#### The Assemby Basics (copy)

#### Introduction

This Cheat Sheet is part of the Bladabuska's AVR Cheat Sheet Collection. This cheat sheet shows the basic syntax of the Assembly language for AVRs. All information in this cheat sheet is related to the AVR Assembler v2.0 from Microchip Technology Incorporated (formerly Atmel Corporation). The Assembly language for AVR microcontrollers is not case sensitive.

Note: If you use a different assembler software, you must adapt the information to your software.

#### The Assemby Basics

#### **Comment**

Everything between a semicolon (;) and the end of the line is a comment and is ignored by the Assembler software. Comments are primarily used for code documentation, and to disable code sections for debugging purpose.

#### Line continuation

A backslash character (\) placed at the end of a line is used to inform the preprocessor and the Assembler that the command continues on the next line.

#### Label Field

A label is a text identifier that starts with a letter (a-z or A-Z), a question mark (?) or an underscore character (\_), followed by zero or more letters, numbers, dollar signs (\$), question marks (?), or underscore characters (\_). Labels cannot contain spaces and must end with a colon character (:).

#### Integer constant

Integer constants starts by a number or a radix specifier. If an integer starts with a non-zero number character (1-9), than no radix is specified and the integer is considered to be expressed in the decimal number system. Integers in binary notation must start with "‐ 0b", in hexadecimal notation with "0x" and in octal notation with a leading zero (0). No spaces are allowed inside the number, but underscore characters (\_) can be placed inside the number to increase readability..

#### Character constants

Character constants are characters or escape sequences enclosed in single quotes ('). They and can be used anywhere an integer expression is allowed.

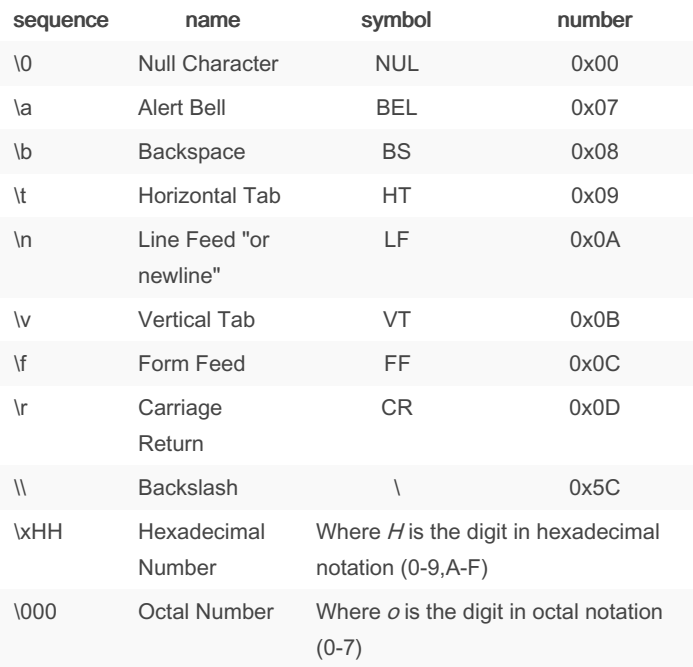

#### String constant

A string<sup>7</sup> is any number of characters enclosed in double quotes (") taken literally, no escape sequences are recognized, and it is not NULL-terminated. Quoted strings may be concatenated according to the ANSI C convention (space character) or with the backslash character (line continuation) to form long strings and multiple line-s‐ panning strings.

 $7$  Strings can only be used in conjunction with the DB directive or with the MESSAGE, WARNING or ERROR directives.

#### **Operators**

An operator is a (single or multiple) character(s) that executes an operation in one or more operands. Unary operators takes only one operand, placed after the operator. Binary operators takes two operands and are placed between then. The ternary conditional operator takes three operands. Operators can be grouped with paranthesis to receive maximum precedence.

By bladabuska

Not published yet. Last updated 27th February, 2023. Page 2 of 6.

Sponsored by Readable.com Measure your website readability! <https://readable.com>

## AVR Programming - Part I: Assembly Cheat Sheet by [bladabuska](http://www.cheatography.com/bladabuska/) via [cheatography.com/173176/cs/37345/](http://www.cheatography.com/bladabuska/cheat-sheets/avr-programming-part-i-assembly)

**rators** (cont)

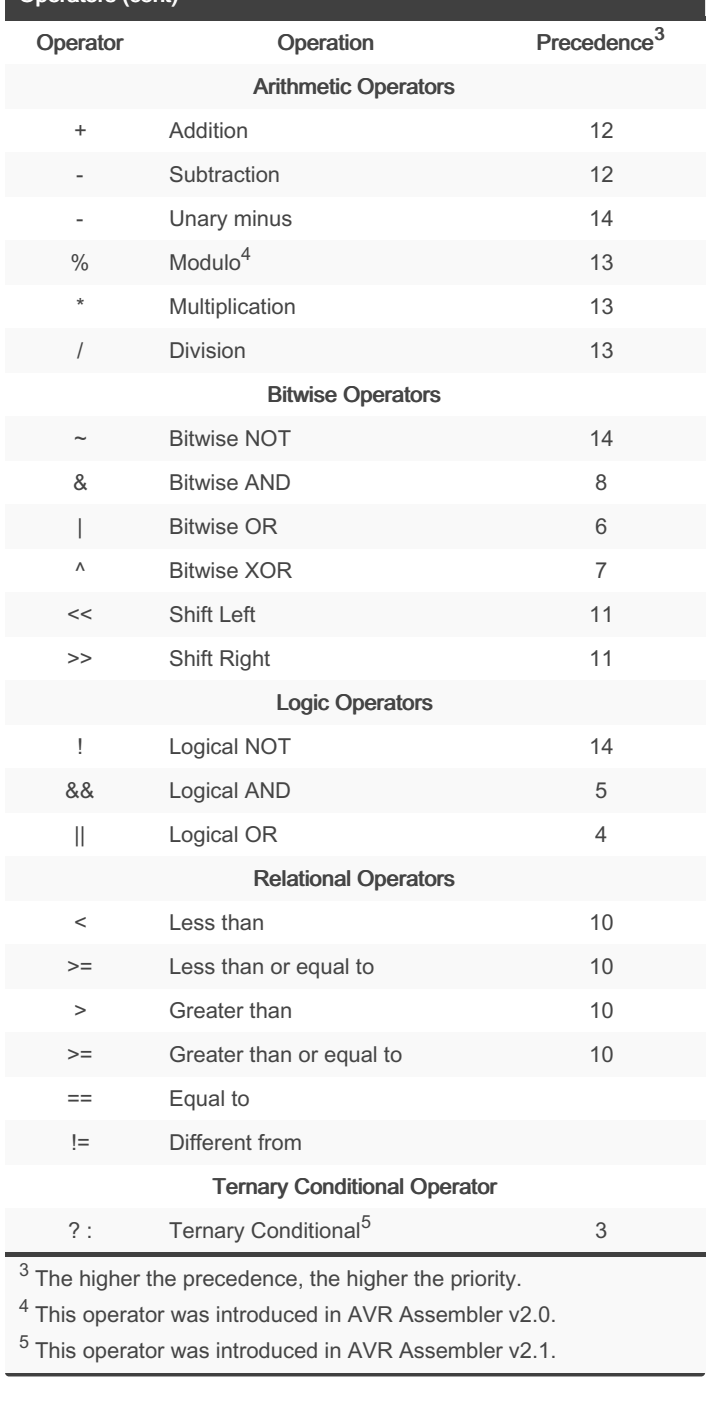

#### Assembler directive

Assembler directives starts with a dot (.). They are used to guide the Assembler software on how to understand or implement some part of the code. Assembly directives can be used to define macros, code segments, conditional sections and symbols, to reserve memory space for data, and to implement debug features.<sup>7</sup>

 $7$  Refer to the Assembler Directives Table to a complete list of available Assembler directives.

## Function

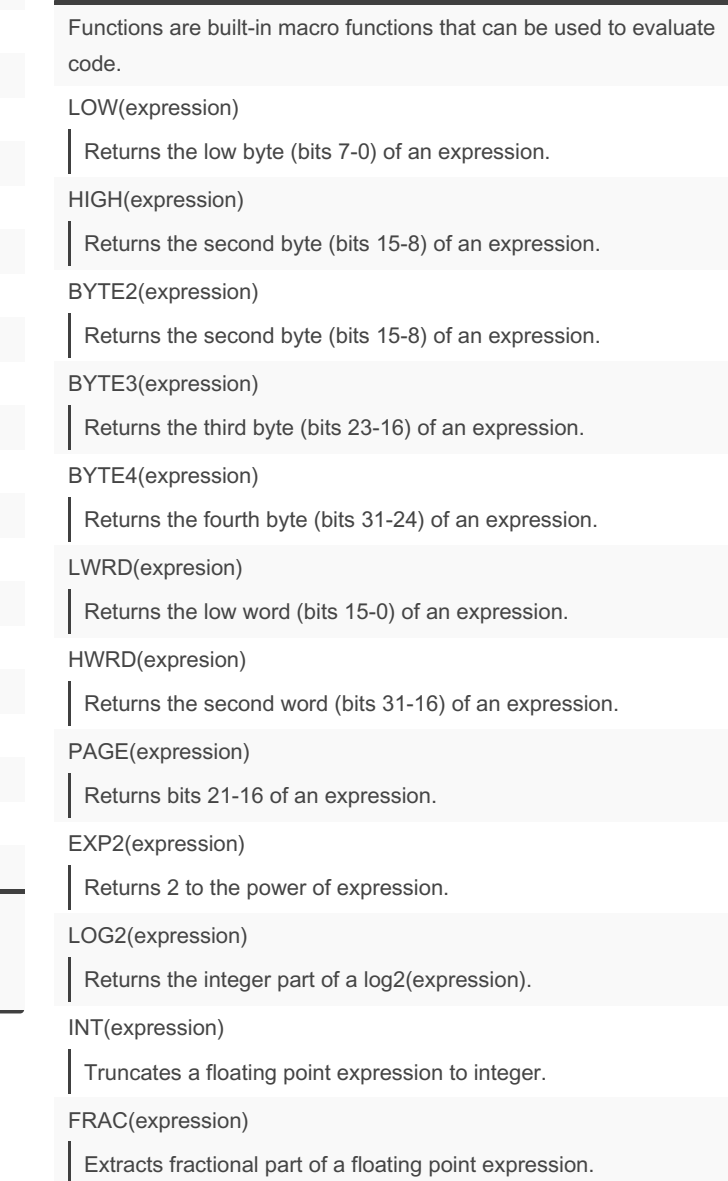

By bladabuska

Not published yet. Last updated 27th February, 2023. Page 3 of 6.

Sponsored by Readable.com Measure your website readability! <https://readable.com>

### AVR Programming - Part I: Assembly Cheat Sheet by [bladabuska](http://www.cheatography.com/bladabuska/) via [cheatography.com/173176/cs/37345/](http://www.cheatography.com/bladabuska/cheat-sheets/avr-programming-part-i-assembly)

#### Function (cont) Q7(expression) Converts a fractional floating point expression to a form suitable for the multiplication instructions. (Sign + 7-bit fraction) Q15(expression) Converts a fractional floating point expression to a form suitable for the multiplication instructions. (Sign + 15-bit fraction) ABS(expression) Returns the absolute value of a constant expression. DEFINED(symbol) Returns 1 if symbol was previously defined (using .SET, .DEF, or .EQU directives), 0 otherwise. Normally used in conjunction with .IF and .ELIF directives. It does not require parentheses around its argument. STRLEN(string) Returns the length of a string constant, in bytes. Assembler Directives Table Source Segments .CSEG A Defines the start of a CODE segment. CODE segments have their own location counter (in words), starting at 0. .DSEG A Defines the start of a DATA segment. DATA segments have their own location counter (in bytes), starting at the first address after the I/O registers (0x60 or 0x100, depending on the number of peripherals). .ESEG A Defines the start of an EEPROM segment. EEPROM segments have their own location counter (in bytes), starting at 0. .ORG <address> Sets the location counter (of the segment were it was placed) to an absolute value. Reserve Memory Space .BYTE<sup>LC</sup> <number> Reserves a number of BYTES in SRAM or EEPROM memories. The directive takes one parameter, which is the number of bytes to reserve. Assembler Directives Table (cont)  $DB^{LD}$  <list> Reserves a number of BYTES in PROGRAM or EEPROM memory. .DW<sup>LD</sup> <list> Reserves a number of WORDS (2 BYTES) in PROGRAM or EEPROM memory. .DD<sup>LD</sup> <list> Reserves a number of DOUBLE-WORDS (4 BYTES) in PROGRAM or EEPROM memory.  $.DQ^{LD}$  <list> Reserves a number of QUAD-WORDS (8 BYTES) in PROGRAM or EEPROM memory. User Defined Symbols .EQU <symbol>=<expression> Assigns a user defined symbol to a value or expression. A symbol assigned to a value by the EQU directive is a constant and cannot be changed or redefined. .SET <symbol>=<expression> Assigns a user defined symbol to a value or expression. A symbol assigned to a value by the SET directive can be changed or redefined later in the program. .DEF <symbol>=<register> Assigns a user defined symbol to a register. A register can have several symbolic names attached to it. A symbol can be redefined later in the program. .UNDEF <symbol> Undefine a symbol previously defined with the DEF directive. This provides a way to obtain a simple scoping of register definitions, avoiding warnings about register reuse. Macro Definition .MACRO <name> Defines the start of the macro. It takes the macro name as a parameter. A macro is marked with a + in the opcode field of the listfile. .ENDMACRO/.ENDM Defines the end of a macro definition. ENDM is a synonym to ENDMACRO directive.

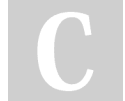

By bladabuska

Not published yet. Last updated 27th February, 2023. Page 4 of 6.

Sponsored by Readable.com Measure your website readability! <https://readable.com>

### AVR Programming - Part I: Assembly Cheat Sheet by [bladabuska](http://www.cheatography.com/bladabuska/) via [cheatography.com/173176/cs/37345/](http://www.cheatography.com/bladabuska/cheat-sheets/avr-programming-part-i-assembly)

#### Assembler Directives Table (cont)

#### File Management

#### .INCLUDE <file>

Tells the Assembler to start reading from a specified file. The Assembler then assembles the specified file until end of file (EOF) or an EXIT directive is encountered.

#### .EXIT

Tells the Assembler to stop assembling the file. If an EXIT directive appears in an included file, the Assembler continues from the line following the INCLUDE directive in the file containing the INCLUDE directive.

#### Conditional Assembly

#### .IFDEF <symbol>

If the symbol is defined, it will include code untill the corres‐ ponding ELSE directive.

#### .IFNDEF <symbol>

If the symbol is not defined, it will include code untill the corresponding ELSE directive.

#### .IF <expression>

If expression is evaluated different from 0, it will include code untill the corresponding ELSE, ELIF or ENDIF directive.

#### .ELIF <expression>

It will include code until the corresponding ENDIF (or the next ELIF at the same level), if the expression is true, and the initial IF clause and its following ELIF clauses (if any) are also false.

#### .ELSE

It will include code until the corresponding ENDIF, if the initial IF clause and its following ELIF clauses (if any) are also false.

#### .ENDIF

Defines the end for the conditional IF, IFDEF, or IFNDEF direct‐ ives.

#### Assembler Program Output

.MESSAGE<sup>I</sup> <string>

Output a message string.

.WARNING<sup>I</sup> <string>

Outputs a warning string, but does not halt assembling.

By bladabuska

Not published yet. Last updated 27th February, 2023. Page 5 of 6.

### Sponsored by Readable.com Measure your website readability! <https://readable.com>

Turn the listfile generation ON. The listfile is a combination of assembly source code, addresses, and opcodes. Listfile generation is turned on by default.

Outputs an error message string and halts the assembling.

Listfile Generation Control

#### .NOLIST

.LIST

Turn listfile generation OFF.

Assembler Directives Table (cont)

.ERROR<sup>I</sup> <string>

#### .LISTMAC

Turn macro expansion on. It tells the Assembler that when a macro is called, the expansion of the macro is to be shown on the listfile generated by the Assembler. The default is that only the macro-call with parameters is shown in the listfile.

#### Special Funcitons

.CSEGSIZE = <value>

This directive is used to specify the size of the program memory block at the SRAM memory. This directive can only be used with AT94K Series Field Programmable System Level Integrated Circuit Devices.

#### .OVERLAP<sup>V</sup>

This directive is for projects with special needs and should normally not be used.

#### .NOOVERLAP<sup>V</sup>

This directive is for projects with special needs and should normally not be used.

<sup>A</sup> All segments of the same type will be concatenated into one single segment of that type when assembled.

<sup>C</sup> Cannot be used inside CODE segments.

<sup>D</sup> Cannot be used inside DATA segments.

My be used in conditional assembly,

 $L$  In order to be able to refer to the reserved location, the directive should be preceded by a LABEL.

 $V$  Introduced in AVR Assembler v2.1.

### AVR Programming - Part I: Assembly Cheat Sheet by [bladabuska](http://www.cheatography.com/bladabuska/) via [cheatography.com/173176/cs/37345/](http://www.cheatography.com/bladabuska/cheat-sheets/avr-programming-part-i-assembly)

#### Preprocessor Directives

Preprocessor directives are lines whose first non-empty character is a hash symbol (#). They are used to issue commands to the prepro‐ cessor.

#### Macro Definition

#### #define <name> [<value>]

Define a preprocessor object-like macros that basically define a constant. If value is not specified, it is set to 1.

#### #define <name([<arg>, <...>])> [<value>]

Define a preprocessor function-like macros that do parameter substitution. This macro must be called with the same number of arguments it is defined with. The left parenthesis must appear immediately after name (no spaces between), otherwise it will be interpreted as part of the value of a object-like macro. If value is not specified, it is set to 1.

#### #undef <name>

Undefine macro name previously defined with a #define directive. If name is not previously defined, the .undef directive is silently ignored.

#### Conditional Assembly

#### #ifdef <name>

All the following lines until the corresponding #endif, #else, or #elif are conditionally assembled if name is previously #defined. Shorthand for #if defined (name).

#### #ifndef <name>

All the following lines until the corresponding #endif, #else, or #elif are conditionally assembled if name is not #defined. Shorthand for #if !defined (name).

#### #if <expression>

All the following lines until the corresponding #endif, #else, or #elif are conditionally assembled if expression evaluates to true (not equal to 0). Any undefined symbols used in expression are silently evaluated to 0.

#### Preprocessor Directives (cont)

#### #elif <expression>

All the following lines until the corresponding #endif, #else, or #elif are conditionally assembled if expression evaluates to true (not equal to 0),and all previous #if or #elif expressions were evaluated to false. Any undefined symbols used in expression are silently evaluated to 0.

#### #else

All the following lines until the corresponding #endif are condit‐ ionally assembled if all previous #if or #elif expressions were evaluated to false.

#### #endif

Terminates a conditional block initiated with an #if, #ifdef, or #ifndef directive.

#### Preprocessor Program Output

#### #message <string>

Outputs string to standard output, but does not affect assembler error or warning counters.

#### #warning <string>

Outputs string to standard error, and increments the assembler warning counter.

#### #error <string>

Outputs string to standard error, increments the assembler error counter, and prevents the program of being successfully assembled.

#### File Management

#### #include "file"

Include a file, searching in the current working directory first, then searching in the built-in known place.

#### #include <file>

#

Include a file, searching in the built-in known place only, unless the current working directory is explicitly specified with a dot (.) entry in the include path.

#### Empty Directive

Does nothing. The line is removed by the preprocessor.

Note: #pragma preprocessor directives will be treated in a separate topic.

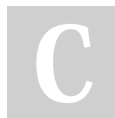

#### By bladabuska

Not published yet. Last updated 27th February, 2023. Page 6 of 6.

Sponsored by Readable.com Measure your website readability! <https://readable.com>

# AVR Programming - Part I: Assembly Cheat Sheet by [bladabuska](http://www.cheatography.com/bladabuska/) via [cheatography.com/173176/cs/37345/](http://www.cheatography.com/bladabuska/cheat-sheets/avr-programming-part-i-assembly)

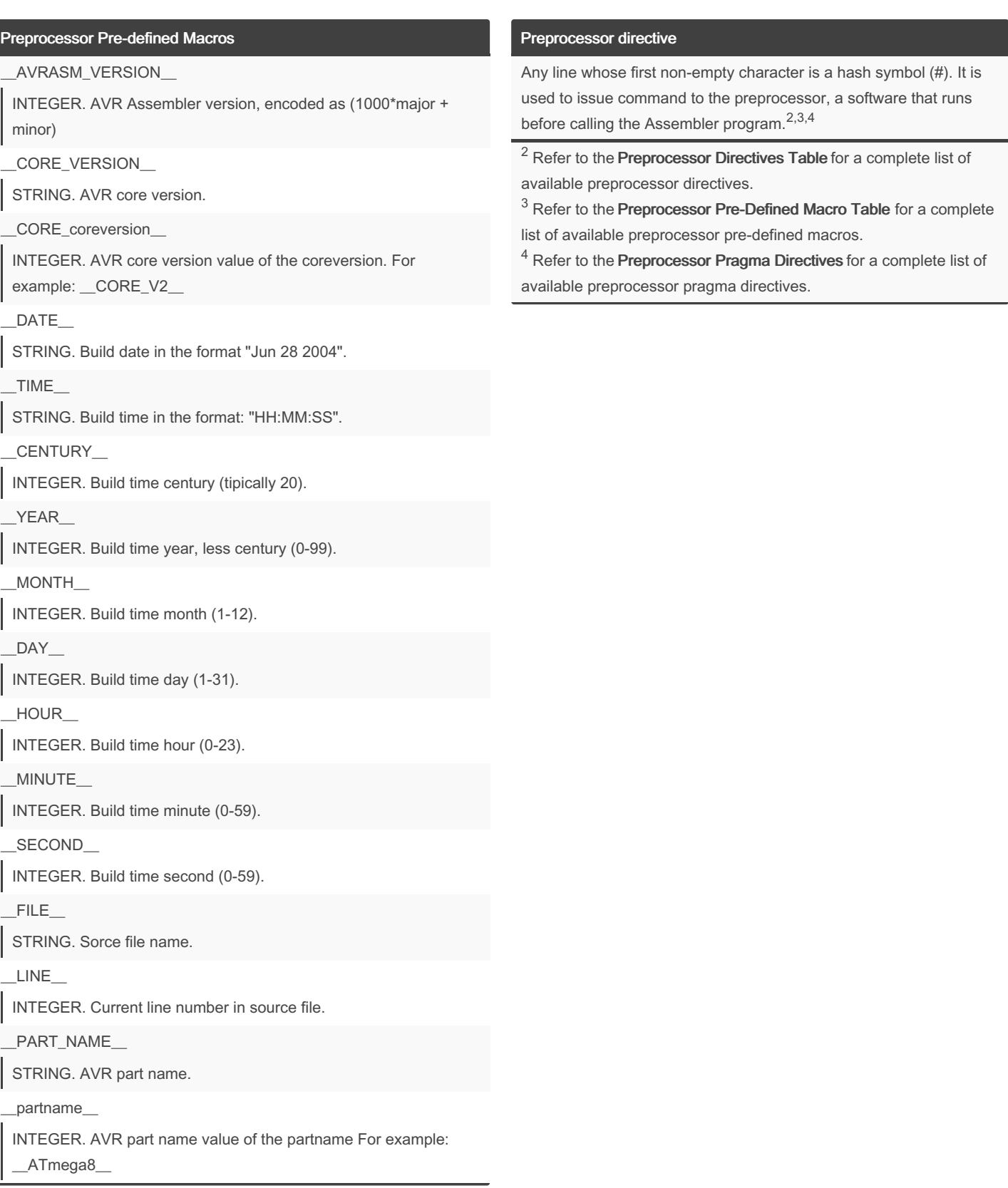

By bladabuska

Not published yet. Last updated 27th February, 2023. Page 7 of 6.

Sponsored by Readable.com Measure your website readability! <https://readable.com>